## SAP ABAP table /DSD/ME\_COCI\_HD\_{DSD CN: Check-out Check-in Header Data}

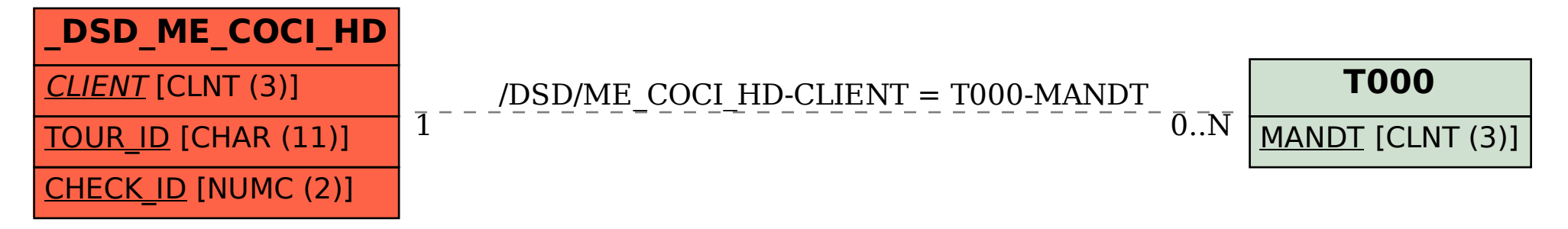